## Package 'misaem'

April 12, 2021

<span id="page-0-0"></span>Title Linear Regression and Logistic Regression with Missing Covariates

Version 1.0.1

Date 2021-04-07

Description Estimate parameters of linear regression and logistic regression with missing covariates with missing data, perform model selection and prediction, using EM-type algorithms. Jiang W., Josse J., Lavielle M., TraumaBase Group (2020) <doi:10.1016/j.csda.2019.106907>.

**Depends**  $R (= 3.4.0)$ 

Encoding UTF-8

License GPL-3

URL <https://github.com/julierennes/misaem>

Imports mvtnorm, stats, MASS, norm, methods

Suggests knitr, rmarkdown, mice

LazyData false

VignetteBuilder knitr

RoxygenNote 7.1.1

NeedsCompilation no

Author Wei Jiang [aut], Pavlo Mozharovskyi [ctb], Julie Josse [aut, cre], Imke Mayer [ctb]

Maintainer Julie Josse <julie.josserennes@gmail.com>

Repository CRAN

Date/Publication 2021-04-12 08:10:02 UTC

## R topics documented:

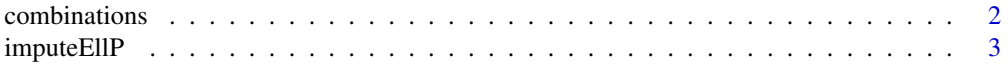

## <span id="page-1-0"></span>2 combinations combinations of  $\sim$

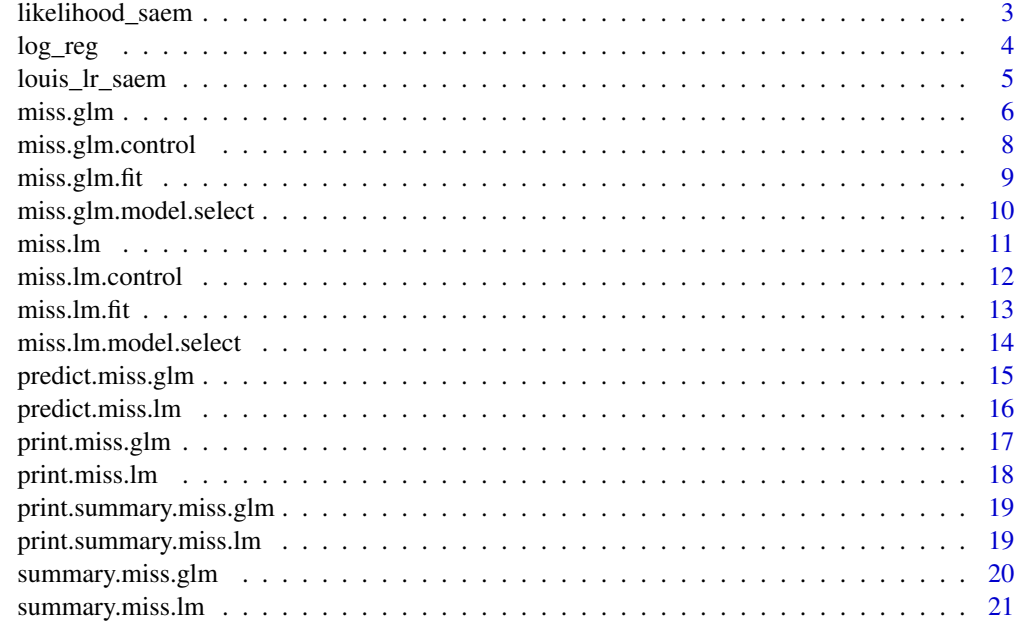

## **Index** [22](#page-21-0)

combinations *combinations*

## Description

Given all the possible patterns of missingness.

## Usage

combinations(p)

## Arguments

p Dimension of covariates.

## Value

A matrix containing all the possible missing patterns. Each row indicates a pattern of missingness. "1" means "observed", 0 means "missing".

## Examples

comb = combinations(5)

<span id="page-2-0"></span>

Function for imputing single point for linear regression model

#### Usage

```
imputeEllP(point, Sigma.inv)
```
## Arguments

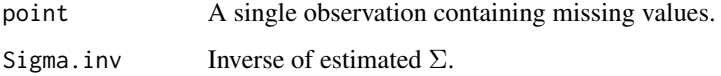

#### Value

Imputed observation.

```
likelihood_saem likelihood_saem
```
## Description

Used in main function miss.saem. Calculate the observed log-likelihood for logistic regression model with missing data, using Monte Carlo version of Louis formula.

## Usage

```
likelihood_saem(
 beta,
  mu,
  Sigma,
  Y,
 X.obs,
  rindic = as_matrix(is.na(X.obs)),whichcolXmissing = (1:ncol(rindic))[apply(rindic, 2, sum) > 0],
  mc.size = 2\mathcal{E}
```
#### <span id="page-3-0"></span>Arguments

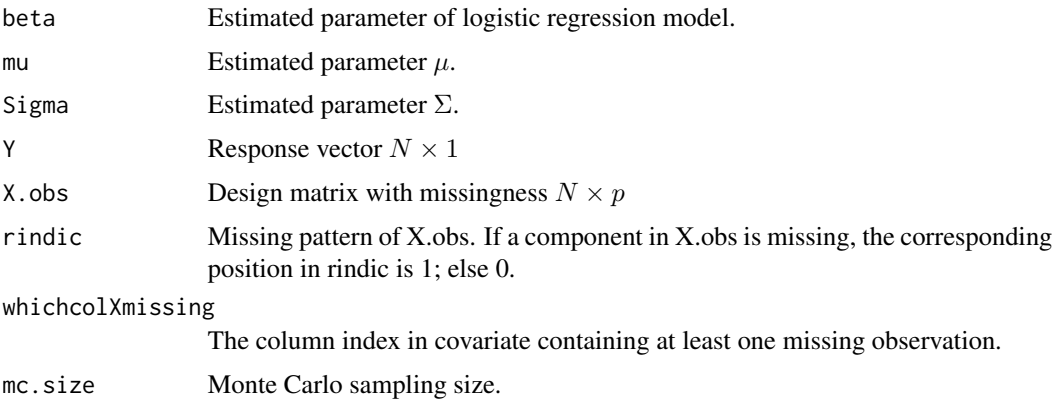

#### Value

Observed log-likelihood.

## Examples

```
# Generate dataset
N <- 50 # number of subjects
p \le -3 # number of explanatory variables
mu.star \leq rep(0,p) # mean of the explanatory variables
Sigma.star \leq diag(rep(1,p)) # covariance
beta.star \leq c(1, 1, 0) # coefficients
beta0.star <- 0 # intercept
beta.true = c(beta0.star,beta.star)
X.complete <- matrix(rnorm(N*p), nrow=N)%*%chol(Sigma.star) +
              matrix(rep(mu.star,N), nrow=N, byrow = TRUE)
p1 <- 1/(1+exp(-X.complete%*%beta.star-beta0.star))
y <- as.numeric(runif(N)<p1)
# Generate missingness
p.miss <- 0.10
patterns <- runif(N*p)<p.miss #missing completely at random
X.obs <- X.complete
X.obs[patterns] <- NA
# Observed log-likelihood
ll_obs = likelihood_saem(beta.true,mu.star,Sigma.star,y,X.obs)
```
log\_reg *log\_reg*

#### Description

Calculate the likelihood or log-likelihood for one observation of logistic regression model .

## <span id="page-4-0"></span>louis\_lr\_saem 5

## Usage

log\_reg(y, x, beta, iflog = TRUE)

## Arguments

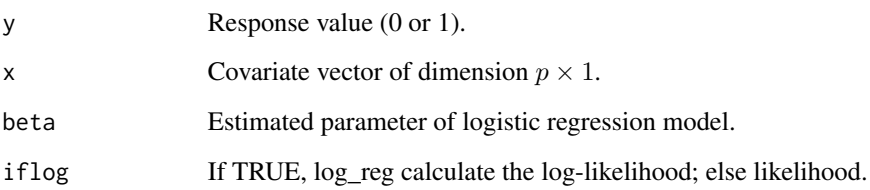

## Value

Likelihood or log-likelihood.

## Examples

 $res = log_{reg}(1, c(1, 2, 3), c(1, -1, 1))$ 

louis\_lr\_saem *louis\_lr\_saem*

## Description

Used in main function miss.saem. Calculate the variance of estimated parameters for logistic regression model with missing data, using Monte Carlo version of Louis formula.

#### Usage

```
louis_lr_saem(
 beta,
  mu,
  Sigma,
  Y,
 X.obs,
 pos\_var = 1:ncol(X.obs),
  rindic = as_matrix(is.na(X.obs)),whichcolXmissing = (1:ncol(rindic))[apply(rindic, 2, sum) > 0],mc.size = 2\mathcal{E}
```
#### <span id="page-5-0"></span>Arguments

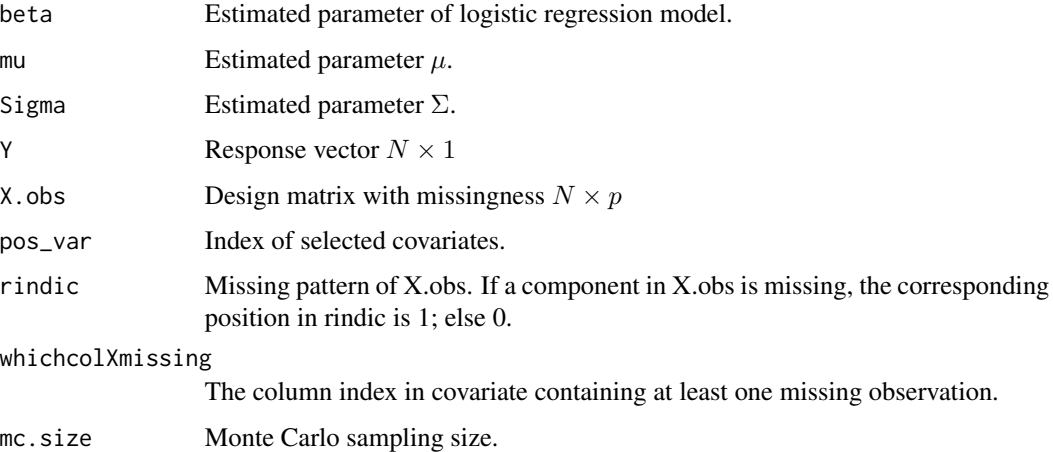

## Value

Variance of estimated  $\beta$ .

## Examples

```
# Generate dataset
N <- 50 # number of subjects
p \le -3 # number of explanatory variables
mu.star \leq rep(0,p) # mean of the explanatory variables
Sigma.star \leq diag(rep(1,p)) # covariance
beta.star \leq c(1, 1, 0) # coefficients
beta0.star <- 0 # intercept
beta. true = c(beta0. star, beta. star)X.complete <- matrix(rnorm(N*p), nrow=N)%*%chol(Sigma.star) +
              matrix(rep(mu.star,N), nrow=N, byrow = TRUE)
p1 <- 1/(1+exp(-X.complete%*%beta.star-beta0.star))
y <- as.numeric(runif(N)<p1)
# Generate missingness
p.miss <- 0.10
patterns <- runif(N*p)<p.miss #missing completely at random
X.obs <- X.complete
X.obs[patterns] <- NA
# Louis formula to obtain variance of estimates
V_obs = louis_lr_saem(beta.true,mu.star,Sigma.star,y,X.obs)
```
<span id="page-5-1"></span>miss.glm *Statistical Inference for Logistic Regression Models with Missing Values*

#### <span id="page-6-0"></span>miss.glm 7

## Description

This function is used to perform statistical inference for logistic regression model with missing values, by algorithm SAEM.

#### Usage

```
miss.glm(formula, data, control = list(...), ...)
```
## Arguments

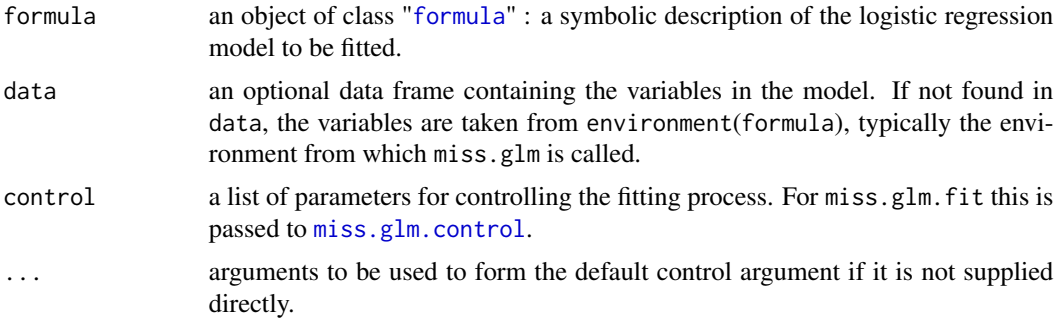

#### Value

An object of class "miss.glm": a list with following components:

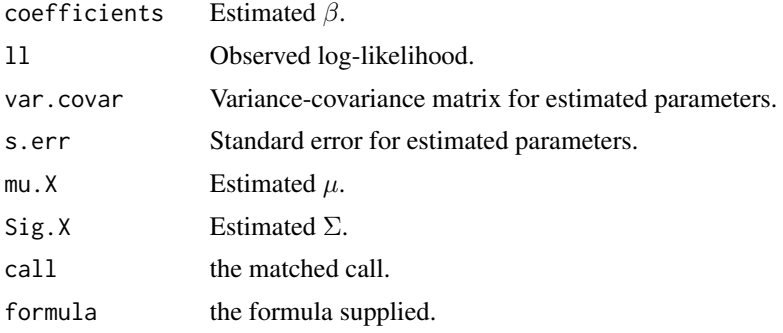

```
# Generate dataset
N <- 100 # number of subjects
p \le -3 # number of explanatory variables
mu.star \leq rep(0,p) # mean of the explanatory variables
Sigma.star <- diag(rep(1,p)) # covariance
beta.star \leq c(1, 1, 0) # coefficients
beta0.star <- 0 # intercept
beta.true = c(beta0.star,beta.star)
X.complete <- matrix(rnorm(N*p), nrow=N)%*%chol(Sigma.star) +
             matrix(rep(mu.star,N), nrow=N, byrow = TRUE)
p1 <- 1/(1+exp(-X.complete%*%beta.star-beta0.star))
y <- as.numeric(runif(N)<p1)
```

```
# Generate missingness
p.miss <- 0.10
patterns <- runif(N*p)<p.miss #missing completely at random
X.obs <- X.complete
X.obs[patterns] <- NA
df.obs = data.frame(y,X.obs)# SAEM
miss.list = miss.glm(y~., data=df.obs, print_iter=FALSE,seed=100)
print(miss.list)
print(summary(miss.list))
summary(miss.list)$coef
```
<span id="page-7-1"></span>miss.glm.control *Auxiliary for Controlling Fitting*

## Description

Auxiliary function for [miss.glm](#page-5-1) fitting. Typically only used internally by [miss.glm.fit](#page-8-1).

## Usage

```
miss.glm.control(
 maxruns = 500,
  tol_em = 1e-07,nmcmc = 2,
  tau = 1,k1 = 50,
  subsets = NA,
  seed = NA,
 print_iter = TRUE,
 var_cal = TRUE,
  ll\_obs\_cal = TRUE
\lambda
```
## Arguments

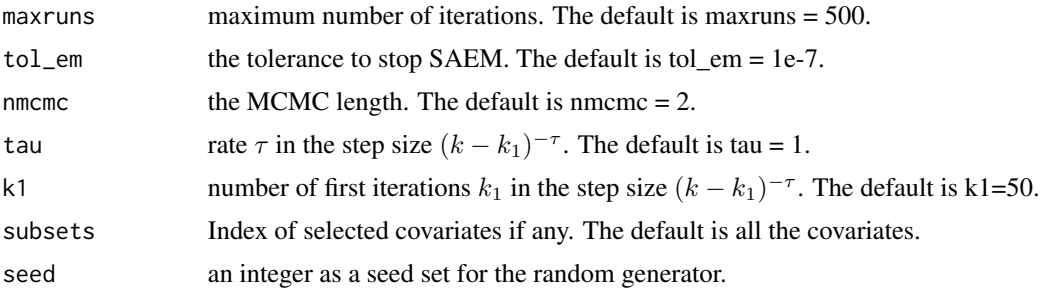

<span id="page-7-0"></span>

## <span id="page-8-0"></span>miss.glm.fit 9

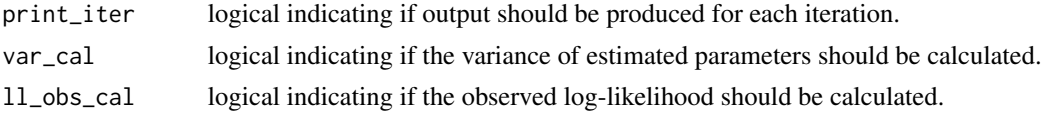

## Value

A list with components named as the arguments.

## Examples

```
## For examples see example(miss.glm)
```
<span id="page-8-1"></span>miss.glm.fit *Fitting Logistic Regression Models with Missing Values*

## Description

This function is used inside miss.glm to fit logistic regression model with missing values, by algorithm SAEM.

## Usage

miss.glm.fit(x, y, control = list())

## Arguments

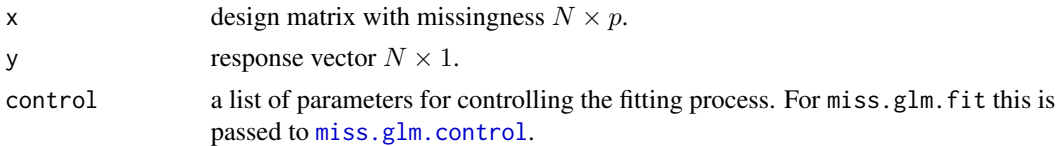

## Value

a list with following components:

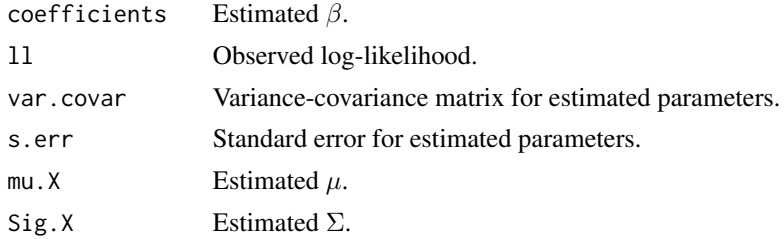

## Examples

## For examples see example(miss.glm)

<span id="page-9-0"></span>Model selection for the logistic regression model with missing data.

#### Usage

```
miss.glm.model.select(Y, X, seed = NA)
```
#### Arguments

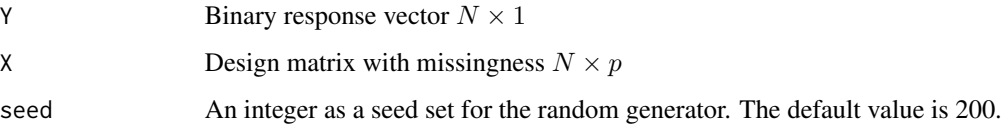

## Value

An object of class "miss.glm".

```
# Generate dataset
N <- 40 # number of subjects
p \le -3 # number of explanatory variables
mu.star \leq rep(0,p) # mean of the explanatory variables
Sigma.star \leq diag(rep(1,p)) # covariance
beta.star \leq c(1, 1, 0) # coefficients
beta0.star <- 0 # intercept
beta.true = c(beta0.star,beta.star)
X.complete <- matrix(rnorm(N*p), nrow=N)%*%chol(Sigma.star) +
              matrix(rep(mu.star,N), nrow=N, byrow = TRUE)
p1 <- 1/(1+exp(-X.complete%*%beta.star-beta0.star))
Y <- as.numeric(runif(N)<p1)
# Generate missingness
p.miss <- 0.10
patterns <- runif(N*p)<p.miss #missing completely at random
X <- X.complete
X[patterns] <- NA
# model selection for SAEM
miss.model = miss.glm.model.select(Y,X,seed=100)
print(miss.model)
```
<span id="page-10-1"></span><span id="page-10-0"></span>

This function is used to perform statistical inference for linear regression model with missing values, by algorithm EM.

#### Usage

 $miss.lm(formula, data, control = list(...), ...)$ 

## Arguments

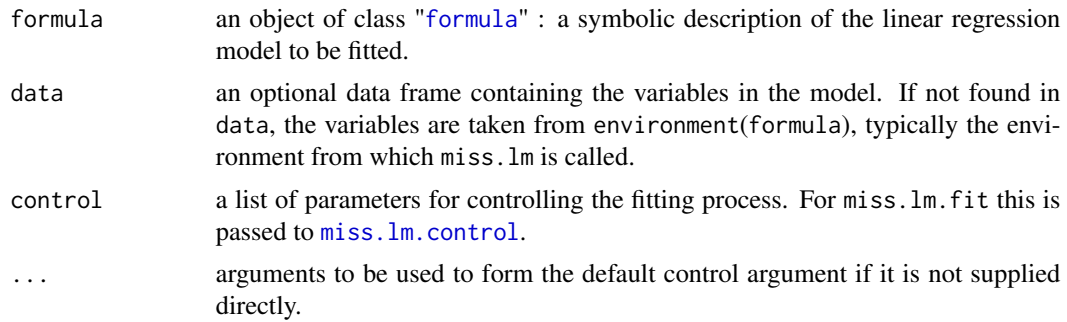

#### Value

An object of class "miss.lm": a list with following components:

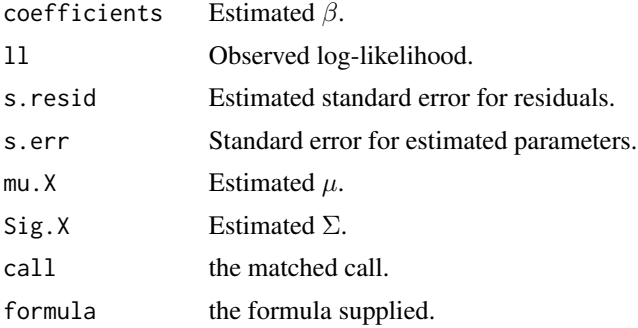

```
# Generate complete data
set.seed(1)
mu.X \leq c(1, 1)Sigma.X <- matrix(c(1, 1, 1, 4), nrow = 2)
n < -50p \le -2
```

```
X.complete <- matrix(rnorm(n*p), nrow=n)%*%chol(Sigma.X) +
             matrix(rep(mu.X,n), nrow=n, byrow = TRUE)
b \leq c(2, 3, -1)sigma.eps <-0.25y <- cbind(rep(1, n), X.complete) %*% b + rnorm(n, 0, sigma.eps)
# Add missing values
p.miss <- 0.10
patterns <- runif(n*p)<p.miss #missing completely at random
X.obs <- X.complete
X.obs[patterns] <- NA
# Estimate regression using EM
df.obs = data.frame(y,X.obs)miss.list = miss.lm(y~., data=df.obs)
print(miss.list)
print(summary(miss.list))
summary(miss.list)$coef
```
<span id="page-11-1"></span>miss.lm.control *Auxiliary for Controlling Fitting*

#### Description

Auxiliary function for [miss.lm](#page-10-1) fitting. Typically only used internally by [miss.lm.fit](#page-12-1).

## Usage

```
miss.lm.control(maxruns = 500, tol_em = 1e-07, print_iter = TRUE)
```
#### Arguments

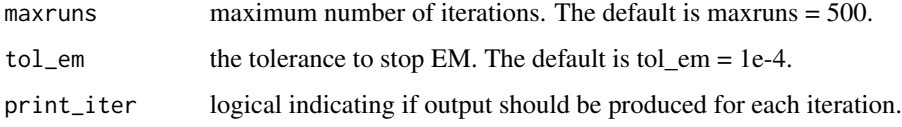

#### Value

A list with components named as the arguments.

## Examples

## For examples see example(miss.lm)

<span id="page-11-0"></span>

<span id="page-12-1"></span><span id="page-12-0"></span>

This function is used inside miss.lm to fit linear regression model with missing values, by EM algorithm.

## Usage

 $miss.lm.fit(x, y, control = list())$ 

## Arguments

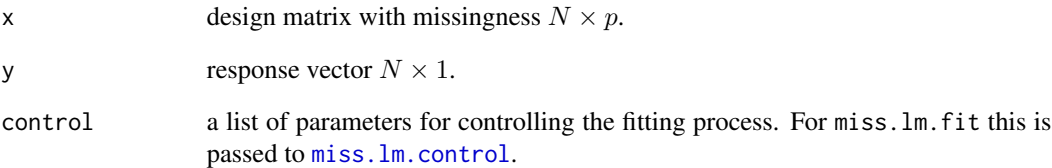

## Value

a list with following components:

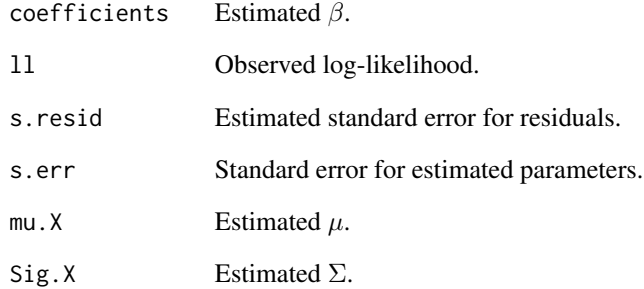

## Examples

## For examples see example(miss.lm)

<span id="page-13-0"></span>Model selection for the linear regression model with missing data.

#### Usage

```
miss.lm.model.select(Y, X)
```
## Arguments

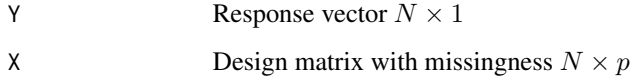

## Value

An object of class "miss.lm".

```
# Generate complete data
set.seed(1)
mu.X \leq c(1, 1)Sigma.X <- matrix(c(1, 1, 1, 4), nrow = 2)
n <- 50
p \le -2X.complete <- matrix(rnorm(n*p), nrow=n)%*%chol(Sigma.X) +
             matrix(rep(mu.X,n), nrow=n, byrow = TRUE)
b \leq c(2, 0, -1)sigma.eps <-0.25y <- cbind(rep(1, n), X.complete) %*% b + rnorm(n, 0, sigma.eps)
# Add missing values
p.miss <- 0.10
patterns <- runif(n*p)<p.miss #missing completely at random
X.obs <- X.complete
X.obs[patterns] <- NA
# model selection
miss.model = miss.lm.model.select(y, X.obs)
print(miss.model)
```
<span id="page-14-0"></span>predict.miss.glm *Prediction on test with missing values for the logistic regression model.*

## Description

Prediction on test with missing values for the logistic regression model.

#### Usage

```
## S3 method for class 'miss.glm'
predict(object, newdata = NULL, seed = NA, method = "map", ...)
```
#### Arguments

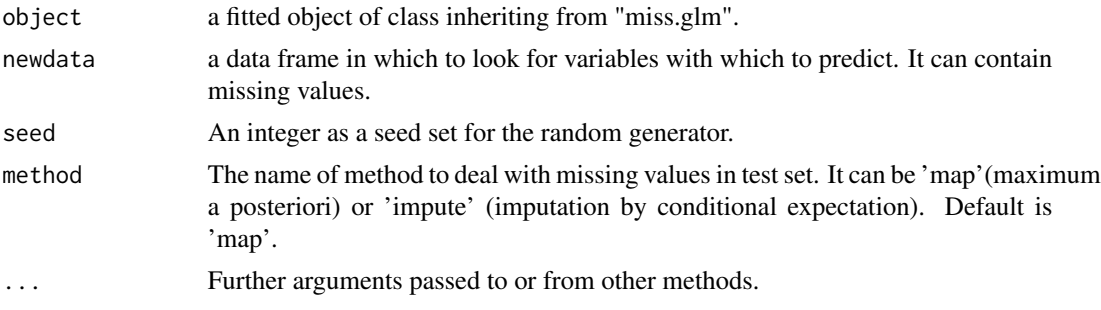

#### Value

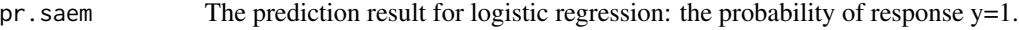

```
# Generate dataset
N <- 100 # number of subjects
p \leftarrow 3 # number of explanatory variables
mu.start < -rep(0,p) # mean of the explanatory variables
Sigma.star \leq diag(rep(1,p)) # covariance
beta.star \leq c(1, 1, 0) # coefficients
beta0.star <- 0 # intercept
beta.true = c(beta0.star,beta.star)
X.complete <- matrix(rnorm(N*p), nrow=N)%*%chol(Sigma.star) +
              matrix(rep(mu.star,N), nrow=N, byrow = TRUE)
p1 <- 1/(1+exp(-X.complete%*%beta.star-beta0.star))
y <- as.numeric(runif(N)<p1)
# Generate missingness
p.miss <- 0.10
patterns <- runif(N*p)<p.miss #missing completely at random
X.obs <- X.complete
X.obs[patterns] <- NA
```

```
df.obs = data.frame(y,X.obs)# SAEM
miss.list = miss.glm(y~., data=df.obs, print_iter=FALSE,seed=100)
# Generate new dataset for prediction
Nt < -20Xt <- matrix(rnorm(Nt*p), nrow=Nt)%*%chol(Sigma.star)+
  matrix(rep(mu.star,Nt), nrow=Nt, byrow = TRUE)
# Generate missingness in new dataset
patterns <- runif(Nt*p)<p.miss
Xt.obs <- Xt
Xt.obs[patterns] <- NA
# Prediction with missing values
miss.prob = predict(miss.list, data.frame(Xt.obs), method='map')
print(miss.prob)
```
predict.miss.lm *Prediction on test with missing values for the linear regression model.*

## Description

Prediction on test with missing values for the linear regression model.

## Usage

```
## S3 method for class 'miss.lm'
predict(object, new data = NULL, seed = NA, ...)
```
## Arguments

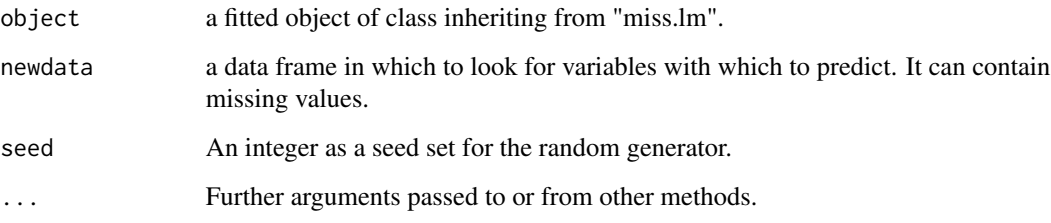

#### Value

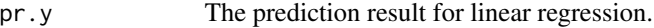

<span id="page-15-0"></span>

## <span id="page-16-0"></span>print.miss.glm 17

#### Examples

```
# Generate complete data
set.seed(1)
mu.X \leq c(1, 1)Sigma.X <- matrix(c(1, 1, 1, 4), nrow = 2)
n <- 50 # train set size
p <- 2 # number of covariates
X.complete <- matrix(rnorm(n*p), nrow=n)%*%chol(Sigma.X) +
              matrix(rep(mu.X,n), nrow=n, byrow = TRUE)
b \leftarrow c(2, 3, -1)sigma.eps <- 0.25
y \le - cbind(rep(1, n), X.complete) %*% b +
  rnorm(n, 0, sigma.eps)
# Add missing values
p.miss <- 0.10
patterns <- runif(n*p)<p.miss #missing completely at random
X.obs <- X.complete
X.obs[patterns] <- NA
# Estimate regression using EM
df.obs = data.frame(y, X.obs)miss.list = miss.lm(y~., data=df.obs)
# Generate new dataset for prediction
nt <- 20
Xt <- matrix(rnorm(nt*p), nrow=nt)%*%chol(Sigma.X)+
 matrix(rep(mu.X,nt), nrow=nt, byrow = TRUE)
# Generate missingness in new dataset
patterns <- runif(nt*p)<p.miss
Xt.obs <- Xt
Xt.obs[patterns] <- NA
# Prediction with missing values
miss.pred = predict(miss.list, data.frame(Xt.obs))
print(miss.pred)
```
print.miss.glm *Print miss.glm*

#### Description

Print results for class miss.glm.

#### Usage

```
## S3 method for class 'miss.glm'
print(x, digits = max(3L, getOption("digits") - 3L), \dots)
```
## <span id="page-17-0"></span>Arguments

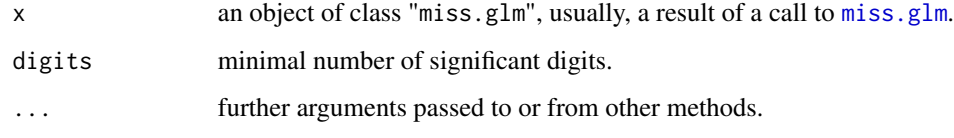

## Value

No return value, called for coefficient and standard error estimates print.

## Examples

## For examples see example(miss.glm)

print.miss.lm *Print miss.lm*

## Description

Print results for class miss.lm.

## Usage

```
## S3 method for class 'miss.lm'
print(x, digits = max(3L, getOption("digits") - 3L), ...)
```
## Arguments

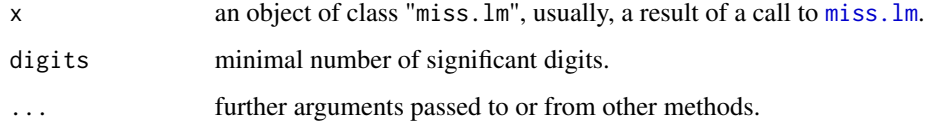

## Value

No return value, called for coefficient and standard error estimates print.

## Examples

## For examples see example(miss.lm)

<span id="page-18-0"></span>print.summary.miss.glm

*Print Summary of miss.glm*

## Description

Print results for class summary.miss.glm.

## Usage

```
## S3 method for class 'summary.miss.glm'
print(x, digits = max(3L, getOption("digits") - 3L), ...)
```
## Arguments

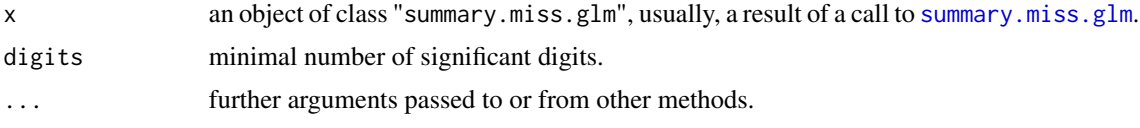

## Value

No return value, called for summary print.

## Examples

## For examples see example(miss.glm)

print.summary.miss.lm *Print Summary of miss.lm*

## Description

Print results for class summary.miss.lm.

#### Usage

```
## S3 method for class 'summary.miss.lm'
print(x, digits = max(3L, getOption("digits") - 3L), ...)
```
## Arguments

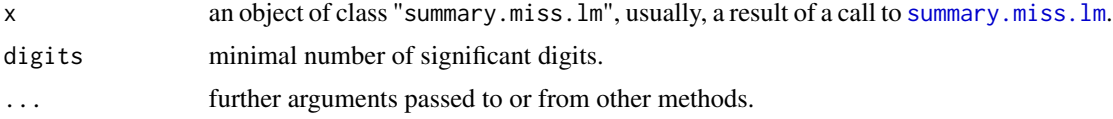

## <span id="page-19-0"></span>Value

No return value, called for summary print.

## Examples

## For examples see example(miss.lm)

<span id="page-19-1"></span>summary.miss.glm *Summarizing Fits for miss.glm*

## Description

Summary for class miss.glm.

## Usage

## S3 method for class 'miss.glm' summary(object, ...)

## Arguments

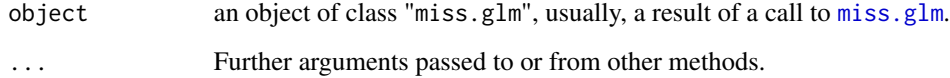

## Value

An object of class "summary.miss.glm", a list with following components:

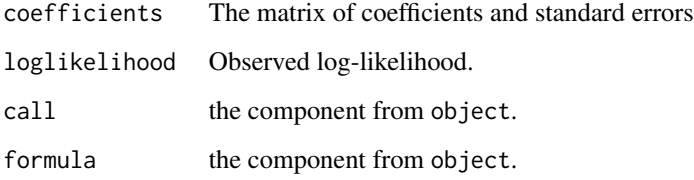

## Examples

## For examples see example(miss.glm)

<span id="page-20-1"></span><span id="page-20-0"></span>summary.miss.lm *Summarizing Fits for miss.lm*

## Description

Summary for class miss.lm.

## Usage

## S3 method for class 'miss.lm' summary(object, ...)

## Arguments

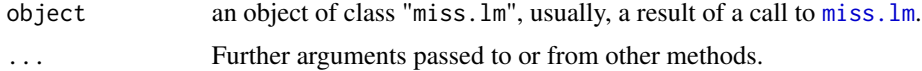

## Value

An object of class "summary.miss.lm", a list with following components:

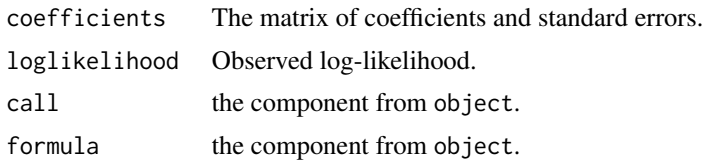

```
## For examples see example(miss.lm)
```
# <span id="page-21-0"></span>Index

combinations, [2](#page-1-0) formula, *[7](#page-6-0)*, *[11](#page-10-0)* imputeEllP, [3](#page-2-0) likelihood\_saem, [3](#page-2-0) log\_reg, [4](#page-3-0) louis\_lr\_saem, [5](#page-4-0) miss.glm, [6,](#page-5-0) *[8](#page-7-0)*, *[18](#page-17-0)*, *[20](#page-19-0)* miss.glm.control, *[7](#page-6-0)*, [8,](#page-7-0) *[9](#page-8-0)* miss.glm.fit, *[8](#page-7-0)*, [9](#page-8-0) miss.glm.model.select, [10](#page-9-0) miss.lm, [11,](#page-10-0) *[12](#page-11-0)*, *[18](#page-17-0)*, *[21](#page-20-0)* miss.lm.control, *[11](#page-10-0)*, [12,](#page-11-0) *[13](#page-12-0)* miss.lm.fit, *[12](#page-11-0)*, [13](#page-12-0) miss.lm.model.select, [14](#page-13-0) predict.miss.glm, [15](#page-14-0) predict.miss.lm, [16](#page-15-0) print.miss.glm, [17](#page-16-0) print.miss.lm, [18](#page-17-0)

summary.miss.glm, *[19](#page-18-0)*, [20](#page-19-0) summary.miss.lm, *[19](#page-18-0)*, [21](#page-20-0)

print.summary.miss.glm, [19](#page-18-0) print.summary.miss.lm, [19](#page-18-0)